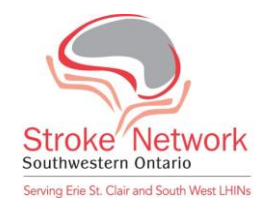

## **Instructions for Accessing Live or Archived Ontario Telemedicine Network (OTN) Webcasts**

Live or Archived Webcasts that are simulcast with videoconferences are housed on the Ontario Telemedicine (OTN) website.

- 1. Go to the Ontario Telemedicine Network website: [www.otn.ca/](http://www.otn.ca/)
- 2. Hover your mouse over the "Learning & Meetings" heading found near the top of the page. A drop down menu will appear.
- 3. Click on the heading "webcasting" that appears in the drop down menu. This will take you to the 'Learning' page.
- 4. You will find a hyperlink, "webcasting centre" under the "How It Works" section of the 'Learning' page. Click on this hyperlink. You will be taken to the Webcasting Centre page.
- 5. You will see two graphics in the middle of the Webcasting Centre page: "Archived Events" and "Live Events". All educational web casts from the Stroke Network – provincial, regional, or local -- are (or should be) Public Events,
	- a. If you are viewing a Live Event webcast (i.e., one that is being broadcast simultaneously as a videoconference), click on the "Public" button under the "Live Event" graphic
	- b. If you are watching an Archived Event webcast (i.e., one from a previous event that was recorded), click on the "Public" button under the "Archived Event" graphic. Please note that it usually takes approximately one week after the event for an archived webcast to become available for viewing.
- 6. Scroll through the events until you find the one that you are looking for (they should be listed in chronological order). Alternately, type in the name of the webcast you are looking for in the search engine at the top right side of the page.
- 7. Once you find the event you are looking for, click "watch" (located under the title of the event). Another window will open which will broadcast the presentation.

## Important:

- 1. The audio will come through the computer. If you cannot hear, please check the audio features on your computer and make sure that your volume is turned up.
- 2. If you are watching a live event through webcast, please note that you will be able to view and listen to the presentation but will not be able to participate (i.e., ask questions)

Created by the Southwestern Ontario Stroke Network Updated November 2015